## МИНИСТЕРСТВО ОБРАЗОВАНИЯ НОВОСИБИРСКОЙ ОБЛАСТИ ГОСУДАРСТВЕННОЕ БЮДЖЕТНОЕ ПРОФЕССИОНАЛЬНОЕ ОБРАЗОВАТЕЛЬНОЕ УЧРЕЖДЕНИЕ НОВОСИБИРСКОЙ ОБЛАСТИ «БЕРДСКИЙ ПОЛИТЕХНИЧЕСКИЙ КОЛЛЕДЖ»

## **РАБОЧАЯ ПРОГРАММА**

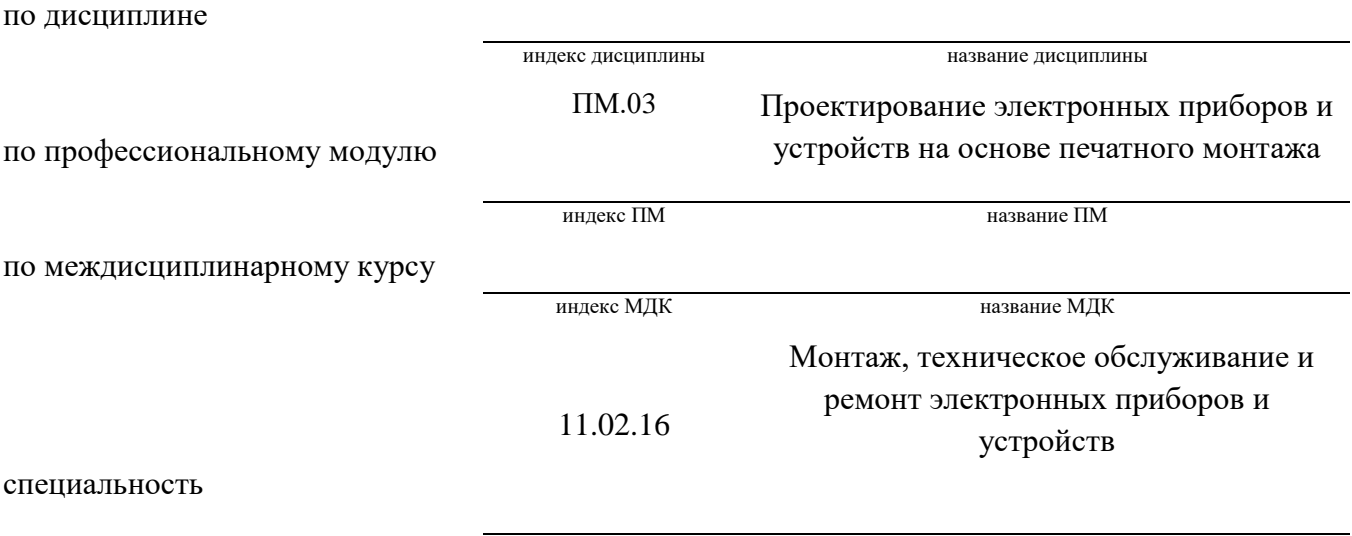

код специальности название специальности

Бердск 2022

Рабочая программа учебной дисциплины (профессионального модуля, междисциплинарного курса) разработана на основе Федерального государственного образовательного стандарта (далее – ФГОС) по специальности (специальностям) среднего профессионального образования (далее - СПО):

> 11.02.16 код специальности

## Техническая эксплуатация и обслуживание электрического и электромеханического оборудования ( по отраслям)

название специальности

#### 11.00.00

код укрупненной группы специальности

#### Электроника, радиотехника и системы связи

название укрупненной группы специальности

Организация-разработчик: ГБПОУ НСО «Бердский политехнический колледж»

Разработчик(и): Преподаватель С.Г. Акулинин должность, ученая степень подпись фамилия, имя, отчество должность, ученая степень подпись фамилия, имя, отчество должность, ученая степень подпись фамилия, имя, отчество

**PACCMOTPEHO** Заседание ПЦК Протокол № 1 от 28.08 2022 Председатель ЦК  $M \sim 4$  H.E. Лисовая

СОГЛАСОВАНО Заместитель директора по учебнометодической работе

 $\angle$ CB. Cak DP. O.g. & OL2

## *СОДЕРЖАНИЕ*

## *1. ОБЩАЯ ХАРАКТЕРИСТИКА ПРОГРАММЫ ПРОФЕССИОНАЛЬНОГО МОДУЛЯ*

*2. СТРУКТУРА И СОДЕРЖАНИЕ ПРОФЕССИОНАЛЬНОГО МОДУЛЯ*

*3. УСЛОВИЯ РЕАЛИЗАЦИИ ПРОГРАММЫ* 

## *4. КОНТРОЛЬ И ОЦЕНКА РЕЗУЛЬТАТОВ ОСВОЕНИЯ ПРОФЕССИОНАЛЬНОГО МОДУЛЯ (ВИДА ДЕЯТЕЛЬНОСТИ)*

## *1. ОБЩАЯ ХАРАКТЕРИСТИКА ПРОГРАММЫ*

## *ПРОФЕССИОНАЛЬНОГО МОДУЛЯ*

#### *1.1. Область применения программы*

Программа профессионального модуля является частью примерной основной образовательной программы (ПООП) в соответствии с ФГОС СПО 11.02.16. Монтаж, техническое обслуживание и ремонт электронных приборов и устройств.

#### *1.2. Цель и планируемые результаты освоения профессионального модуля*

В результате изучения профессионального модуля студент должен освоить вид профессиональной деятельности ВД 3 «Проектирование электронных приборов и устройств на основе печатного монтажа»и соответствующие ему профессиональные компетенции:

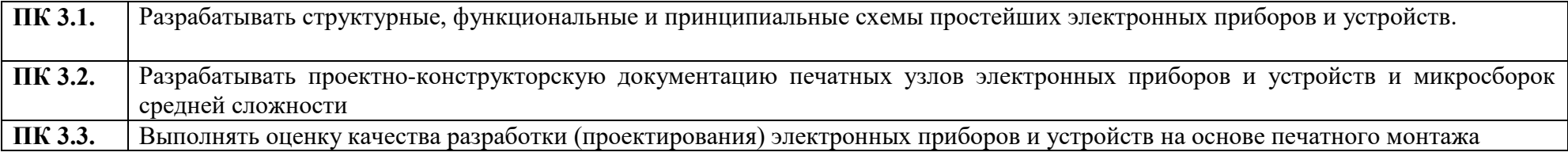

Освоение профессионального модуля направлено на развитие общих компетенций:

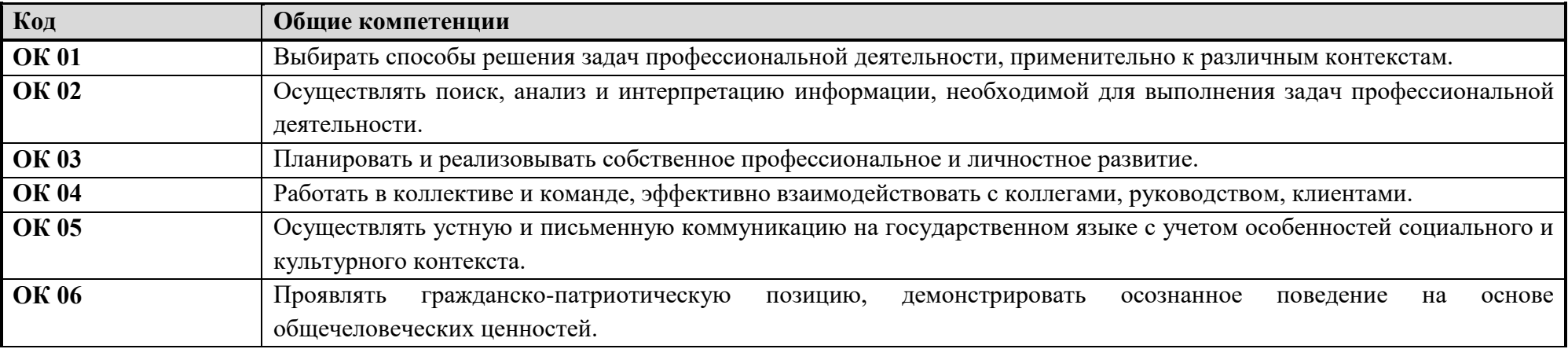

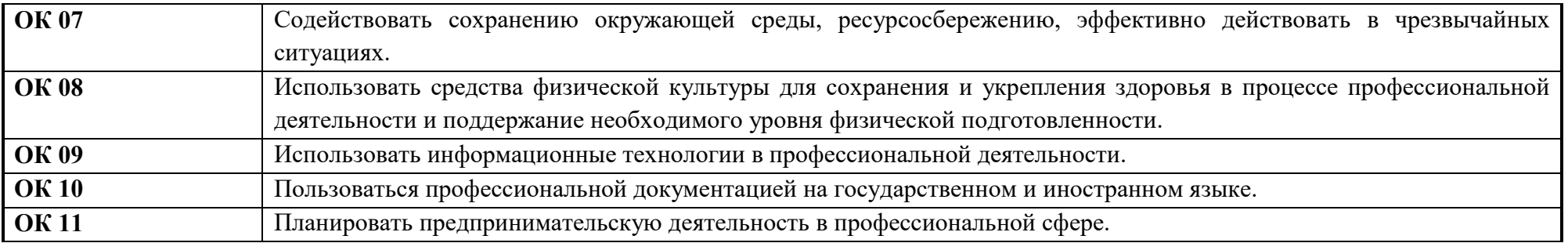

Содержание профессионального модуля состоит из набора разделов, каждый из которых соответствует конкретной профессиональной компетенции или нескольким компетенциям и направлен на развитие набора общих компетенций.

Дескрипторы сформированности компетенций по разделам профессионального модуля.

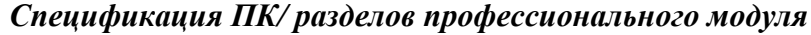

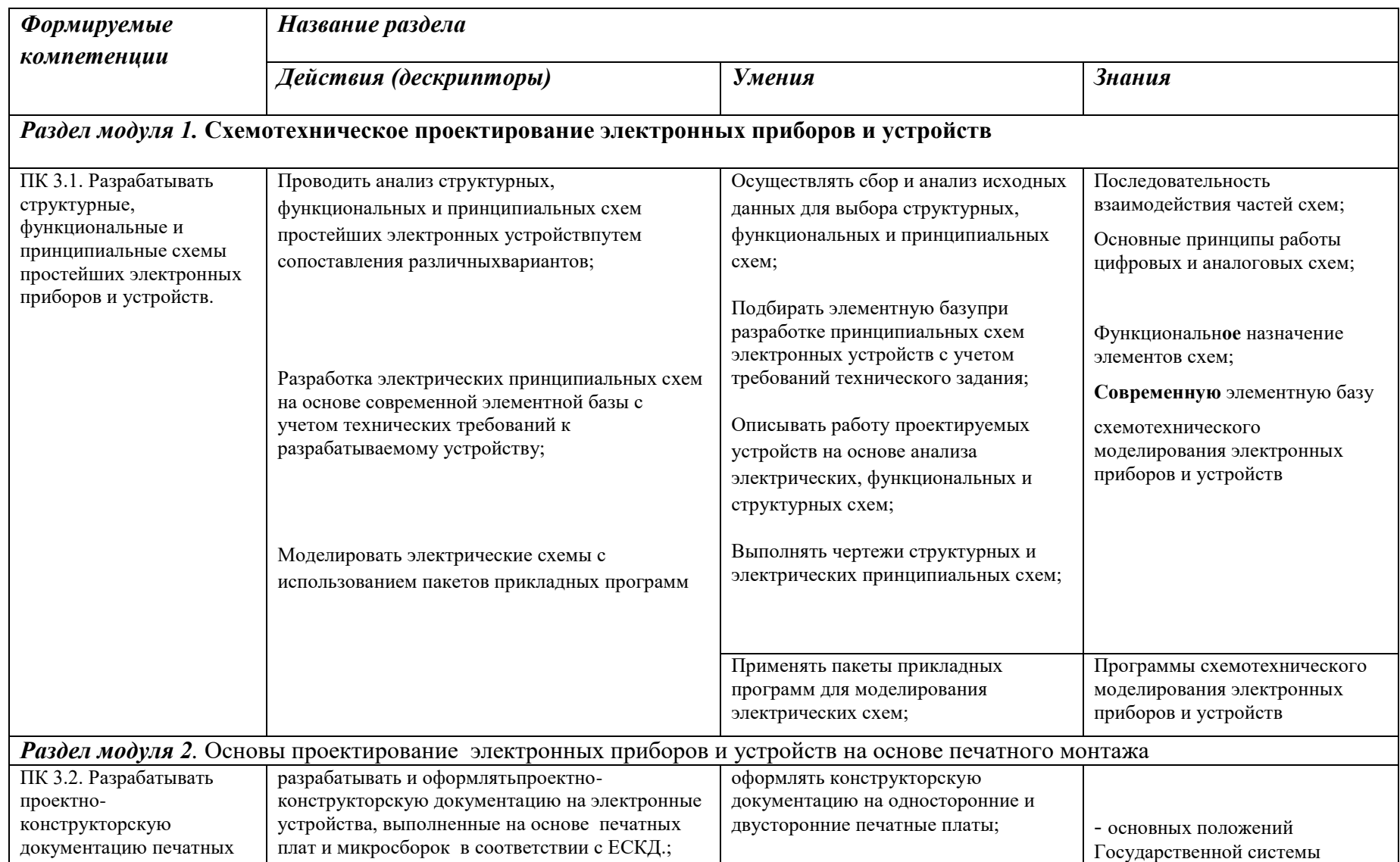

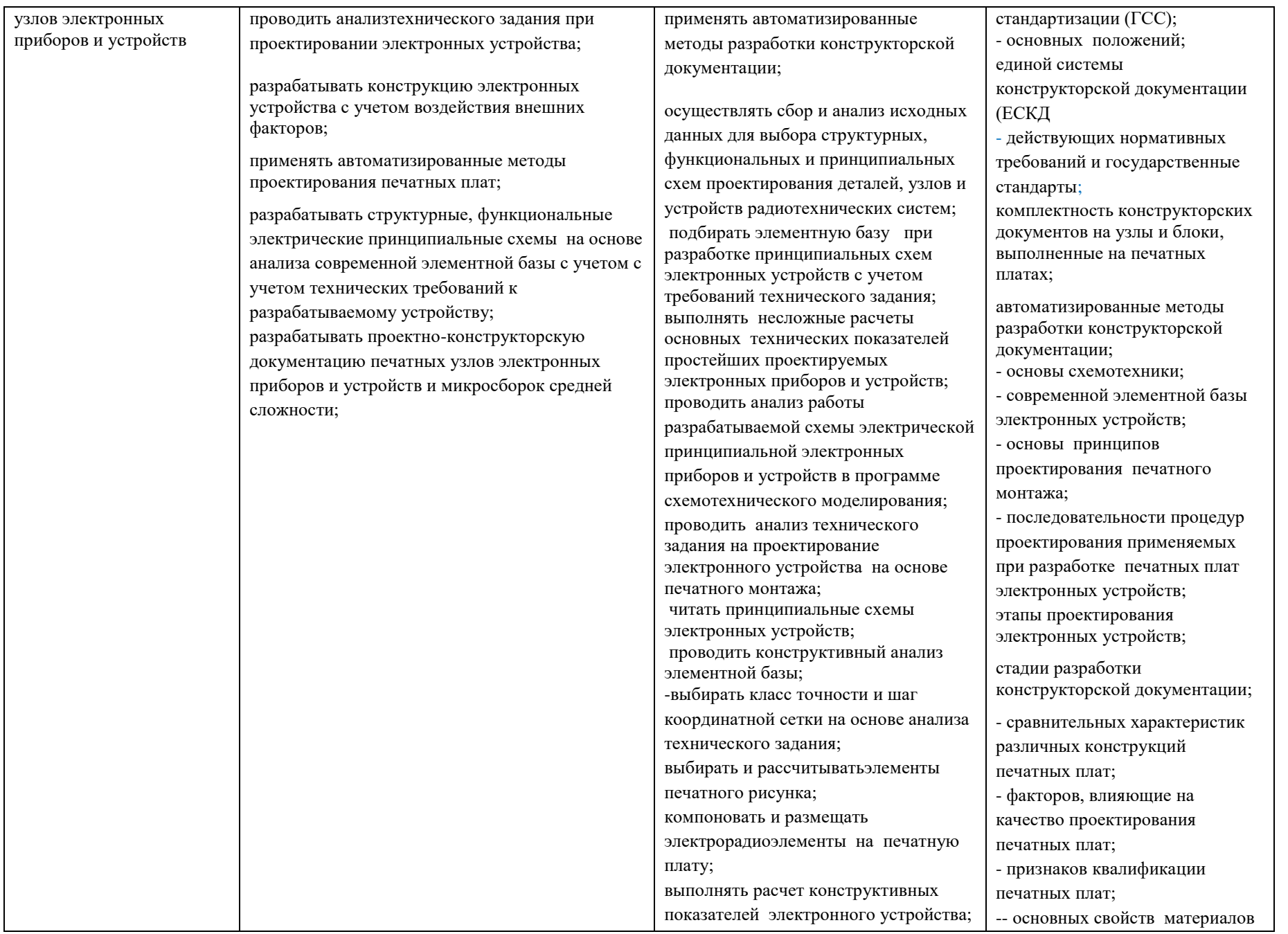

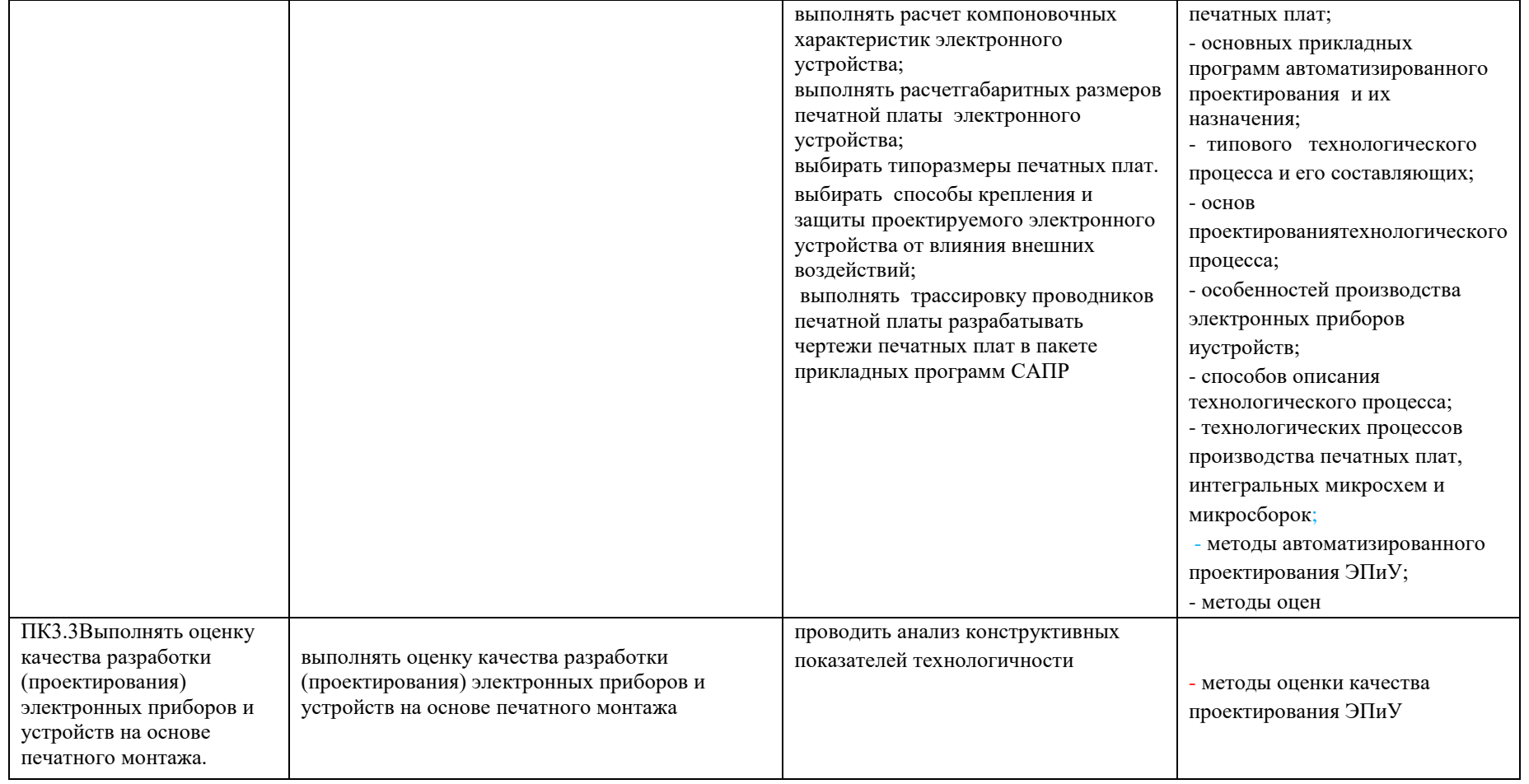

*Общие компетенции ( по разделам модуля)*

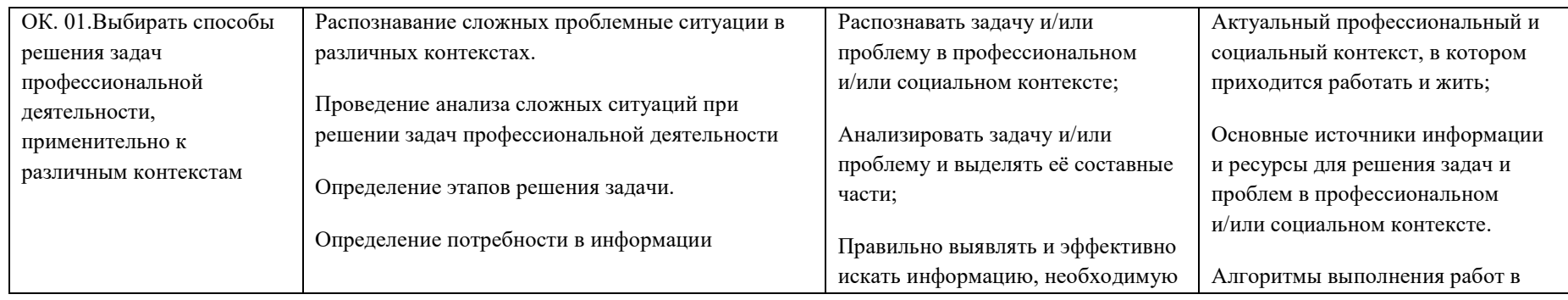

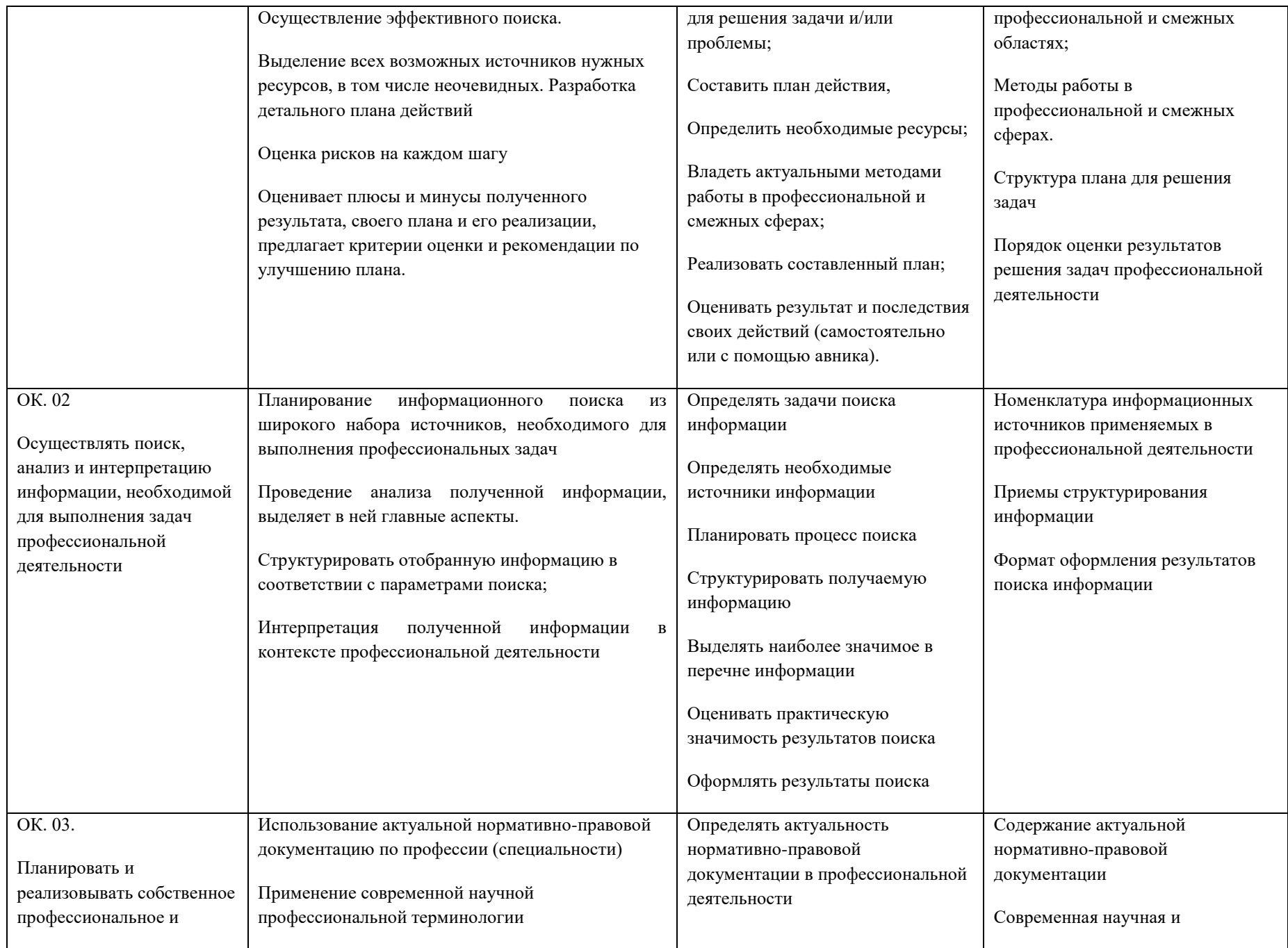

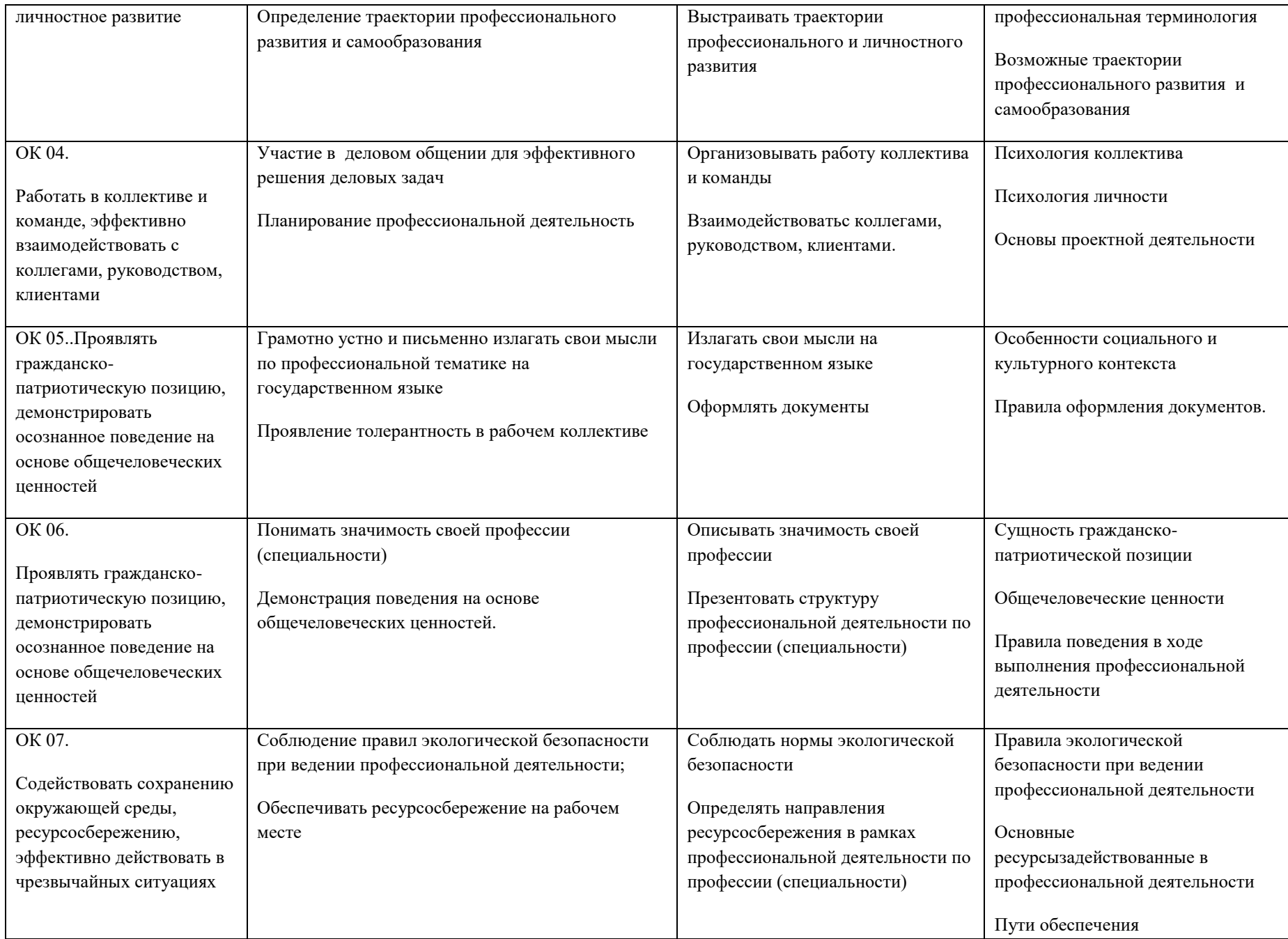

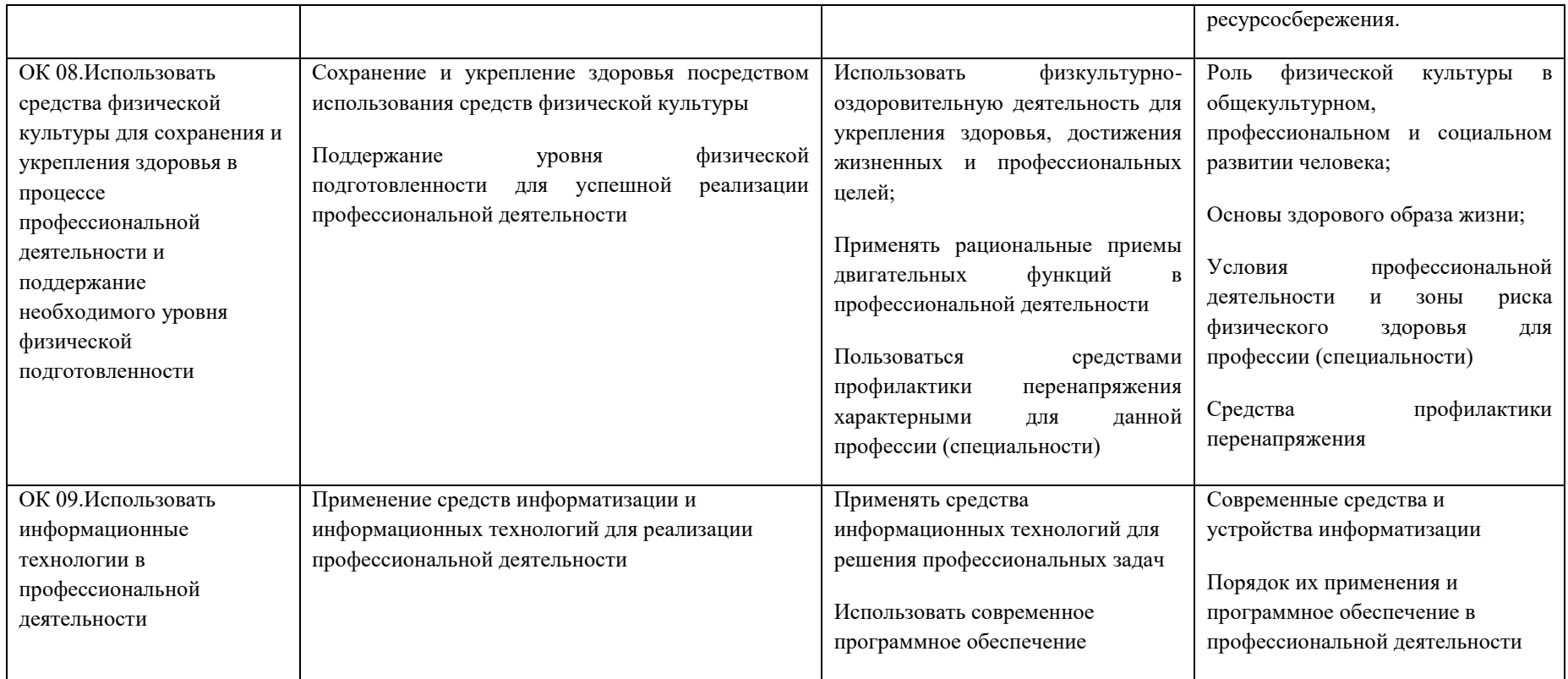

## *2. СТРУКТУРА и содержание профессионального модуля*

## *2.1. Структура профессионального модуля*

 $\overline{a}$ 

|                                         | <b>Наименования</b><br>разделов<br>профессиональног<br>о модуля*                                               | Всего часов<br>(макс.<br>учебная<br>нагрузка и<br>практики) | Объем времени, отведенный на освоение<br>междисциплинарного курса (курсов) |                                                                      |                                                                    |                                                      |                                                                     | Практика          |                                                               |
|-----------------------------------------|----------------------------------------------------------------------------------------------------|-------------------------------------------------------------|----------------------------------------------------------------------------|----------------------------------------------------------------------|--------------------------------------------------------------------|------------------------------------------------------|---------------------------------------------------------------------|-------------------|---------------------------------------------------------------|
| Коды<br>профессиональных<br>компетенций |                                                                                                    |                                                             | Обязательные аудиторные учебные<br>занятия                                 |                                                                      |                                                                    | внеаудиторная<br>(самостоятельная)<br>учебная работа |                                                                     |                   | производственная<br>часов                                     |
|                                         |                                                                                                    |                                                             | <i>всего</i> ,<br>часов                                                    | в т.ч.<br>лабораторные<br>работы и<br>практические<br>занятия, часов | 6m.u.,<br>курсовая<br>проект<br>$(pa6oma)$ <sup>*</sup> ,<br>часов | всего,<br>часов                                      | 6 m.4.,<br>курсовой<br>проект<br>$(pa6oma)$ <sup>*</sup> ,<br>часов | учебная,<br>часов | $(ec\pi u)$<br>предусмотрена<br>рассредоточенная<br>практика) |
|                                         | $\overline{2}$                                                                                                 | $\mathfrak{Z}$                                              | $\overline{A}$                                                             | 5                                                                    | 6                                                                  | 7                                                    | 8                                                                   | 9                 | 10 <sup>°</sup>                                               |
| ПКЗ.1                                   | Раздел 1.<br>Схемотехническое<br>проектирование<br>электронных<br>приборов и<br>устройств                      | 222                                                         | 212                                                                        | 100                                                                  |                                                                    | 10                                                   |                                                                     |                   |                                                               |
| ПК 3.2, ПКЗ.3                           | Раздел 2.<br>Основы<br>проектирования<br>электронных<br>приборов и устройств<br>на основе печатного<br>монтажа | 543                                                         | 510                                                                        | 223                                                                  |                                                                    | 33                                                   |                                                                     |                   |                                                               |
|                                         | Учебная практика (по<br>профилю<br>специальности),<br>часов (если                                              | 144                                                         |                                                                            |                                                                      |                                                                    |                                                      |                                                                     | 144               |                                                               |

<sup>\*</sup> Раздел профессионального модуля – часть программы профессионального модуля, которая характеризуется логической завершенностью и направлена на освоение одной или нескольких профессиональных компетенций. Раздел профессионального модуля может состоять из междисциплинарного курса или его части и соответствующих частей учебной и производственной практик. Наименование раздела профессионального модуля должно начинаться с отглагольного существительного и отражать совокупность осваиваемых компетенций

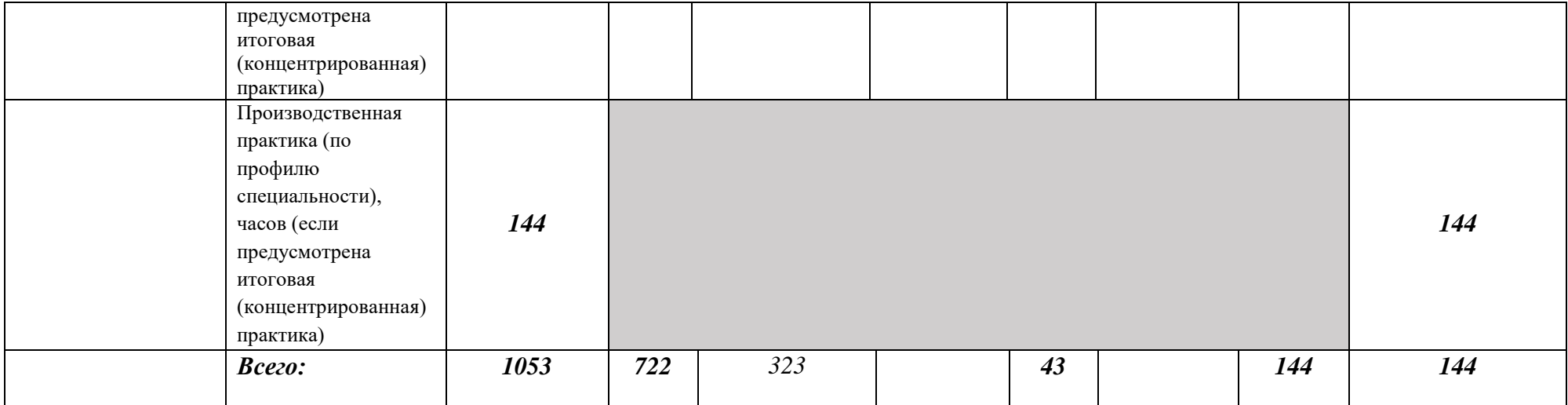

*\* Только для программы подготовки специалистов среднего звена*

*Ячейки в столбцах 3, 4, 7, 9, 10 заполняются жирным шрифтом, в 5, 6, 8 - обычным. Если какой-либо вид учебной работы не предусмотрен, необходимо в соответствующей ячейке поставить прочерк. Количество часов, указанное в ячейках столбца 3, должно быть равно сумме чисел в соответствующих ячейках столбцов 4, 7, 9, 10 (жирный шрифт) по горизонтали. Количество часов, указанное в ячейках строки «Всего», должно быть равно сумме чисел соответствующих столбцов 3, 4, 5, 6, 7, 8, 9, 10 по вертикали. Количество часов, указанное в ячейке столбца 3 строки «Всего», должно соответствовать количеству часов на освоение программы профессионального модуля в пункте 1.3 паспорта программы. Количество часов на самостоятельную работу обучающегося должно соответствовать указанному в пункте 1.3 паспорта программы. Сумма количества часов на учебную и производственную практику (в строке «Всего» в столбцах 9 и 10) должна соответствовать указанному в пункте 1.3 паспорта программы. Для соответствия сумм значений следует повторить объем часов на производственную практику по профилю специальности (концентрированную) в колонке «Всего часов» и в предпоследней строке столбца «Производственная, часов». И учебная, и производственная (по профилю специальности) практики могут проводиться параллельно с теоретическими занятиями междисциплинарного курса (рассредоточено) или в специально выделенный период (концентрированно).*

# *2.2. Тематический план и содержание профессионального модуля (ПМ)*

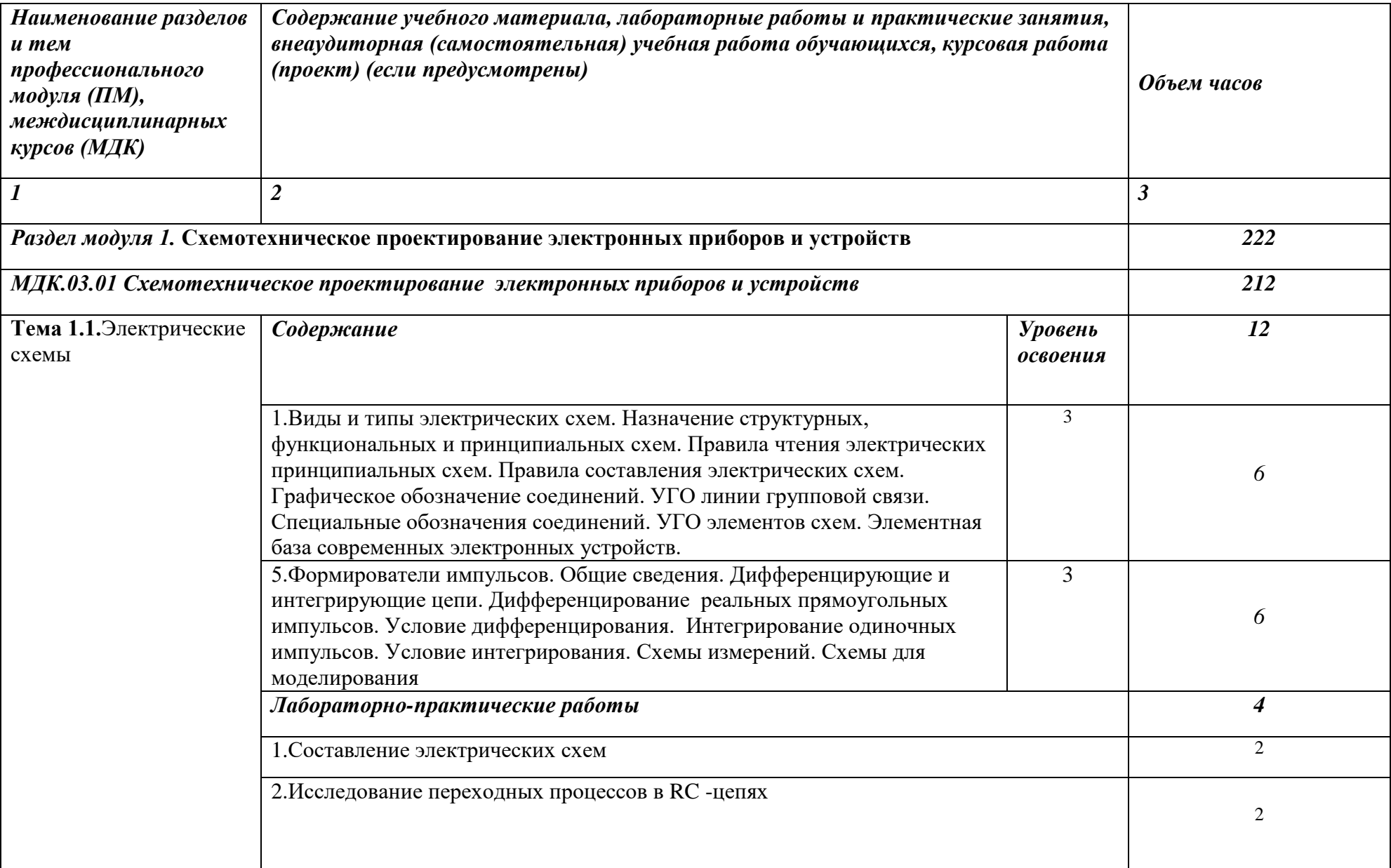

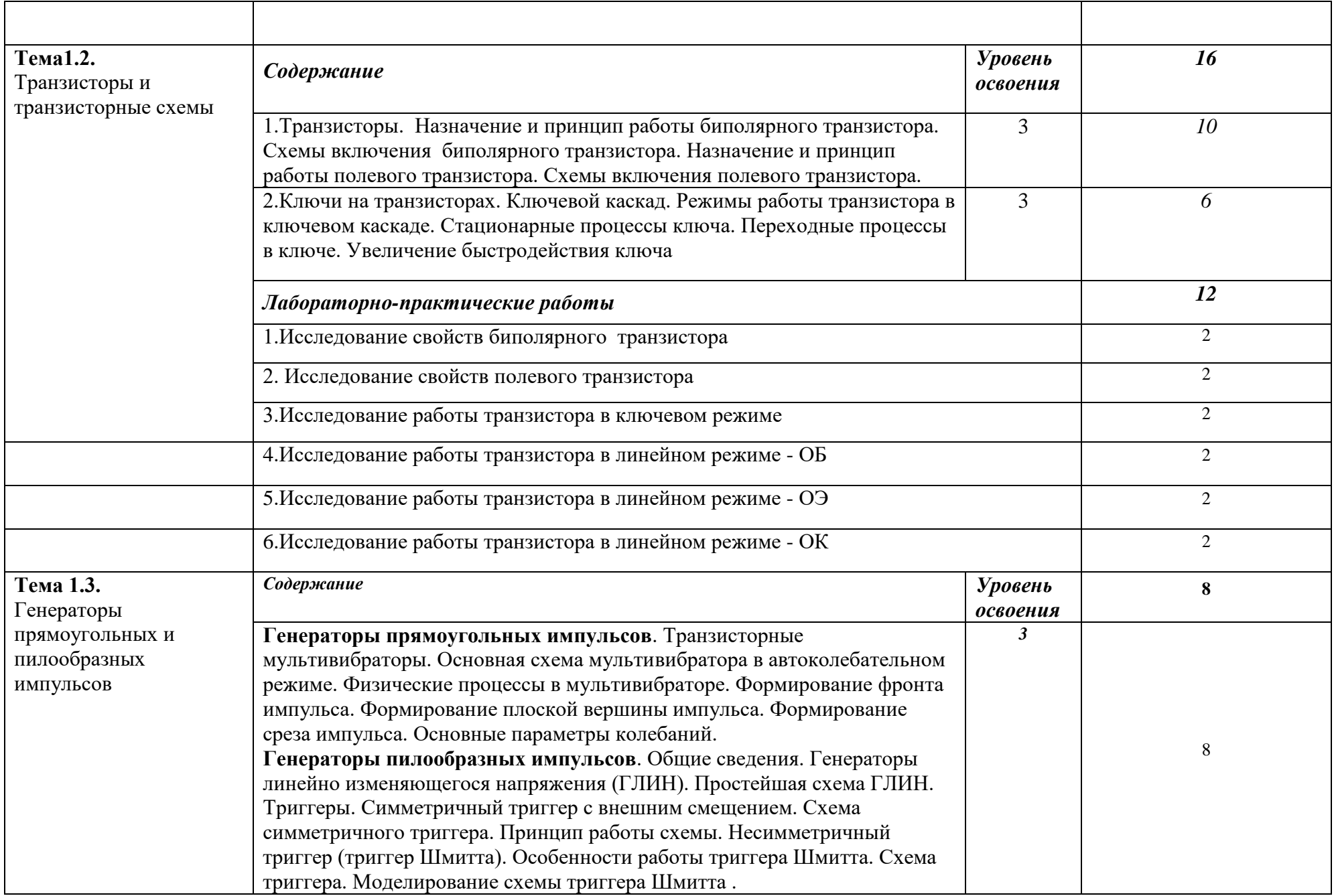

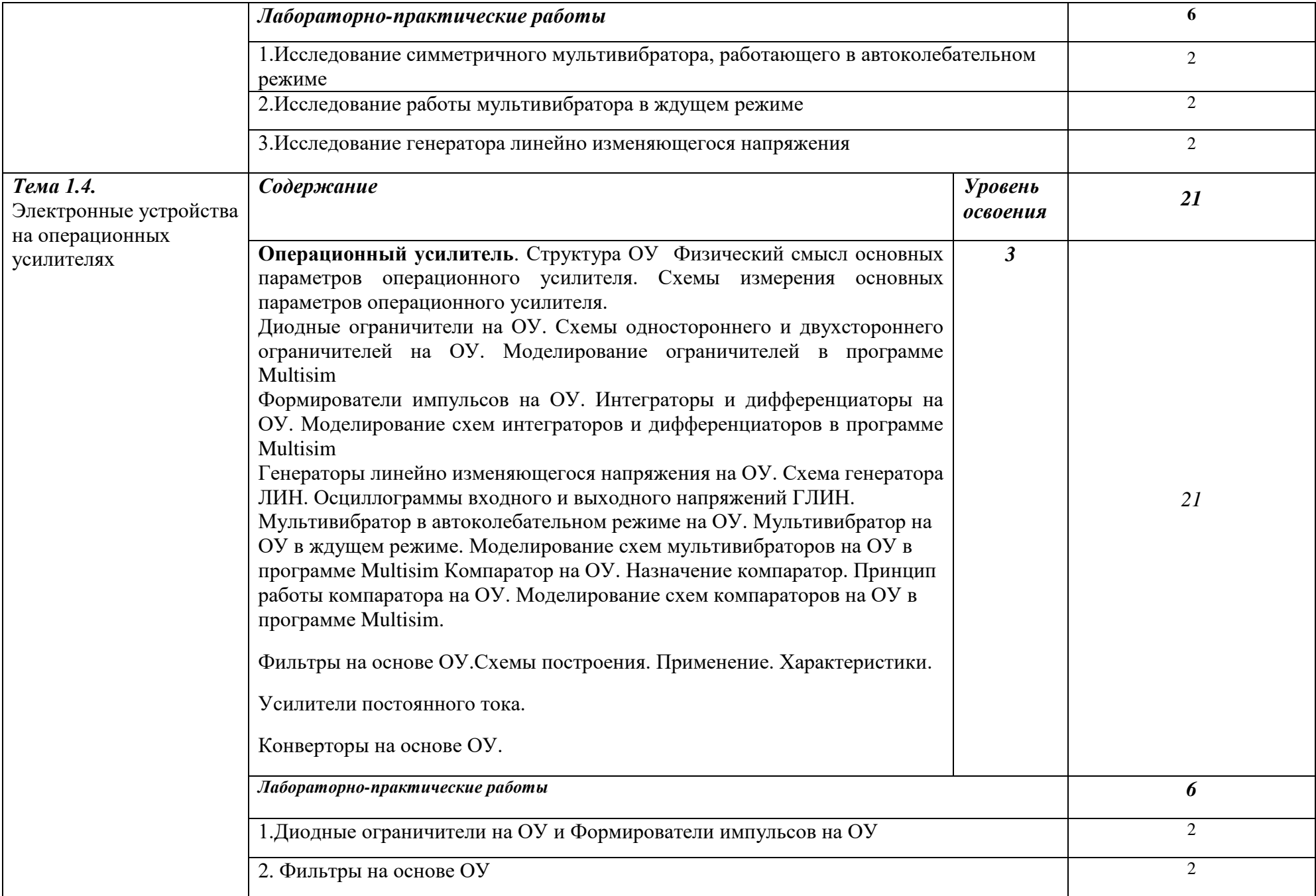

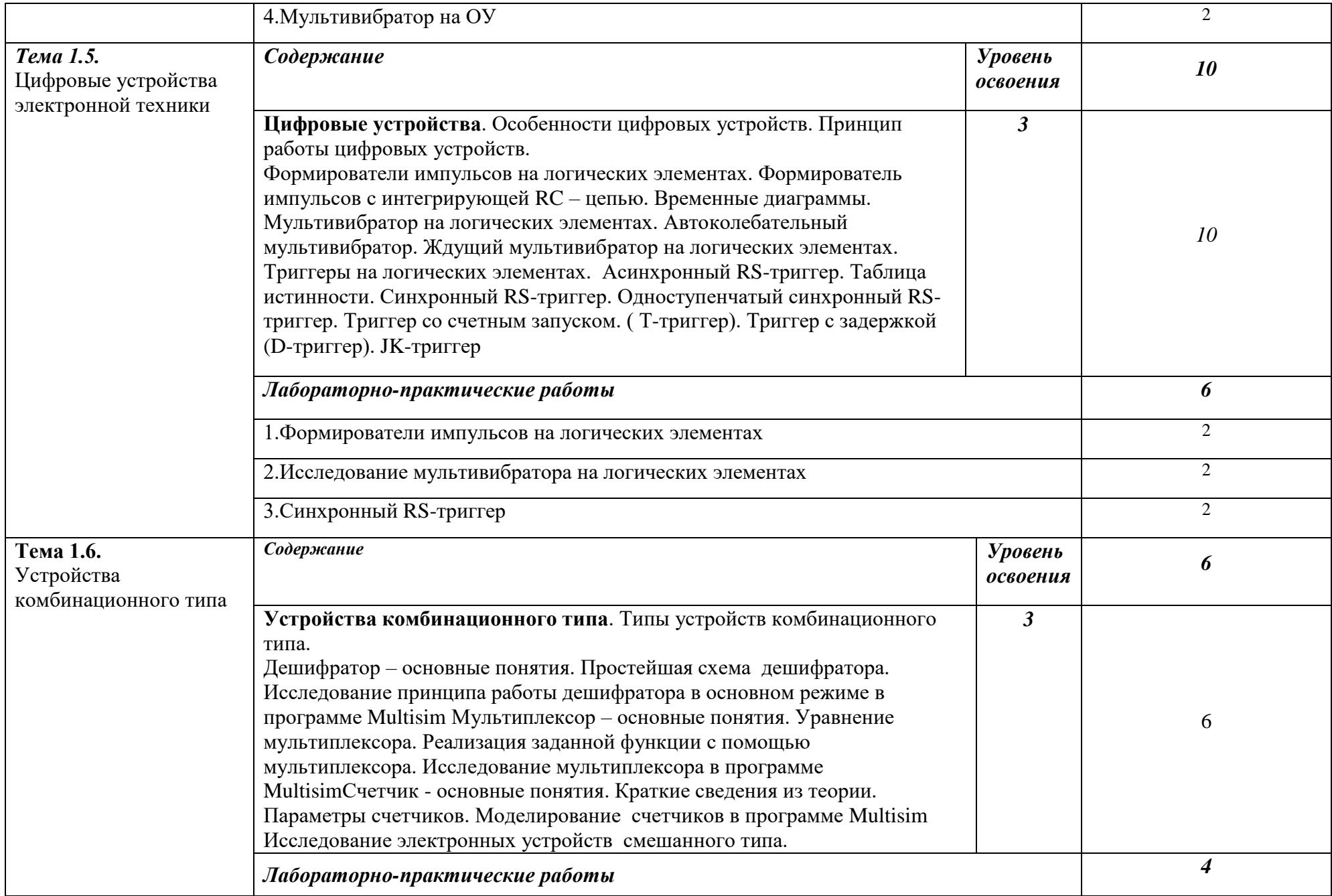

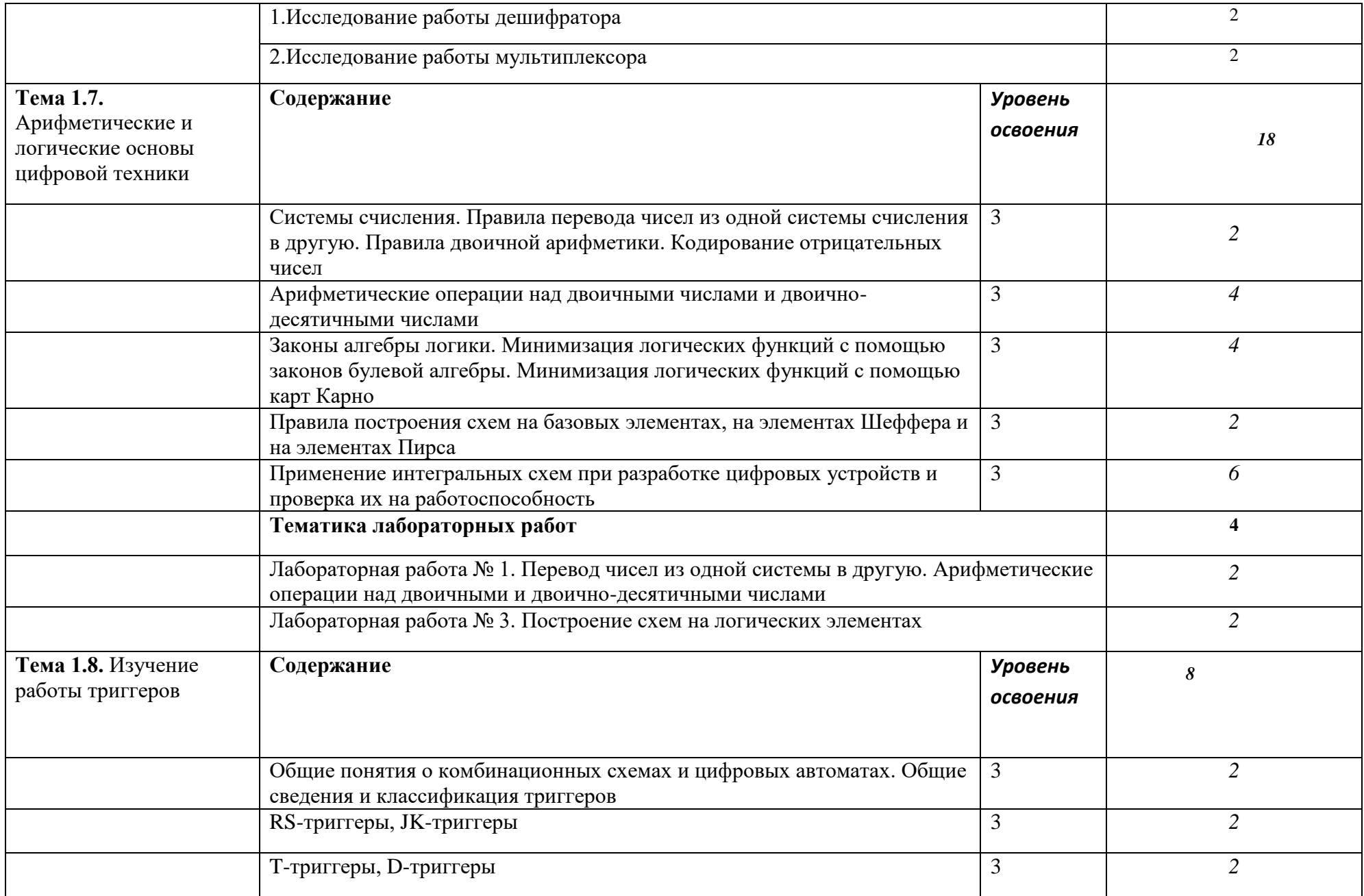

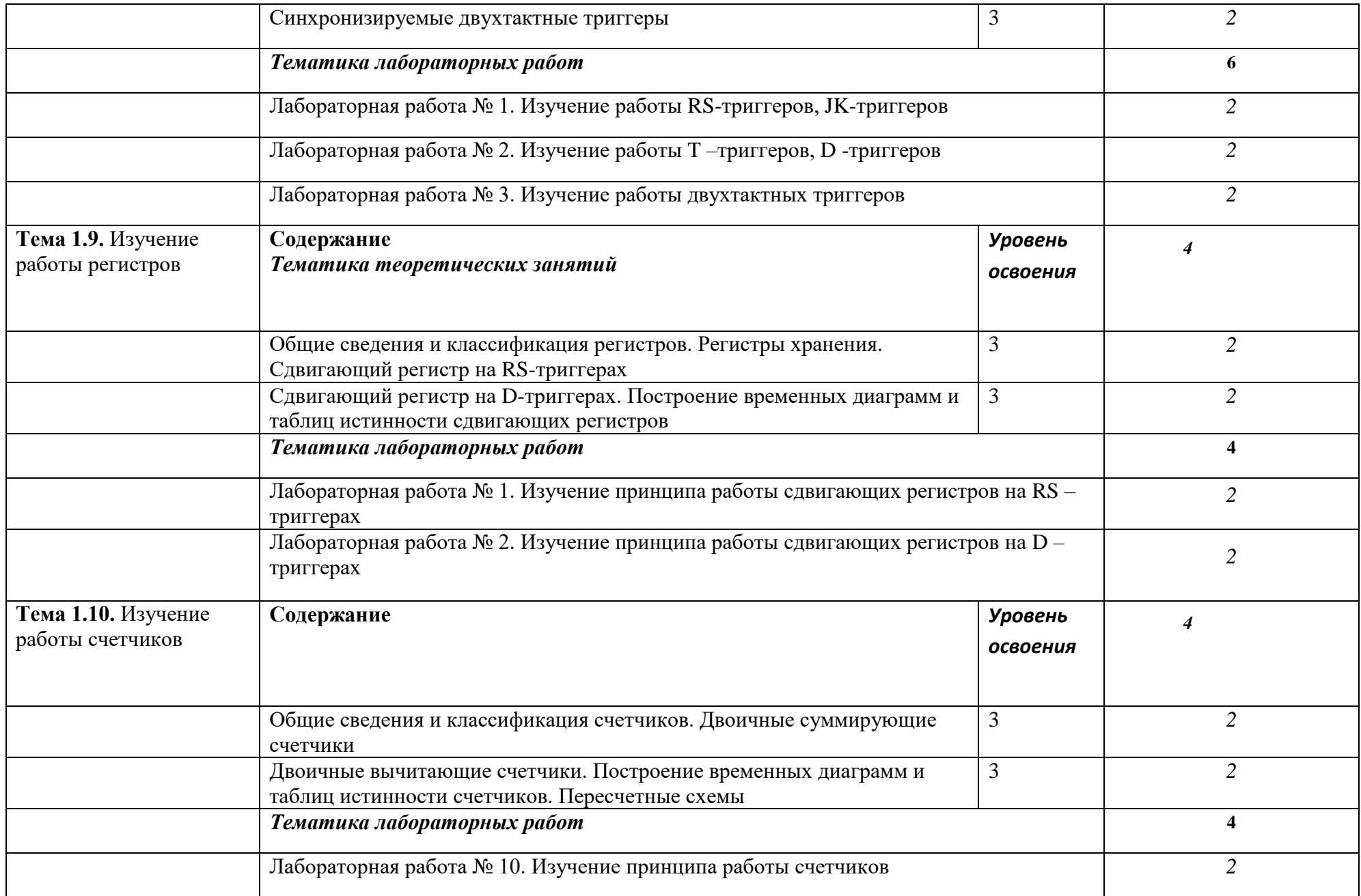

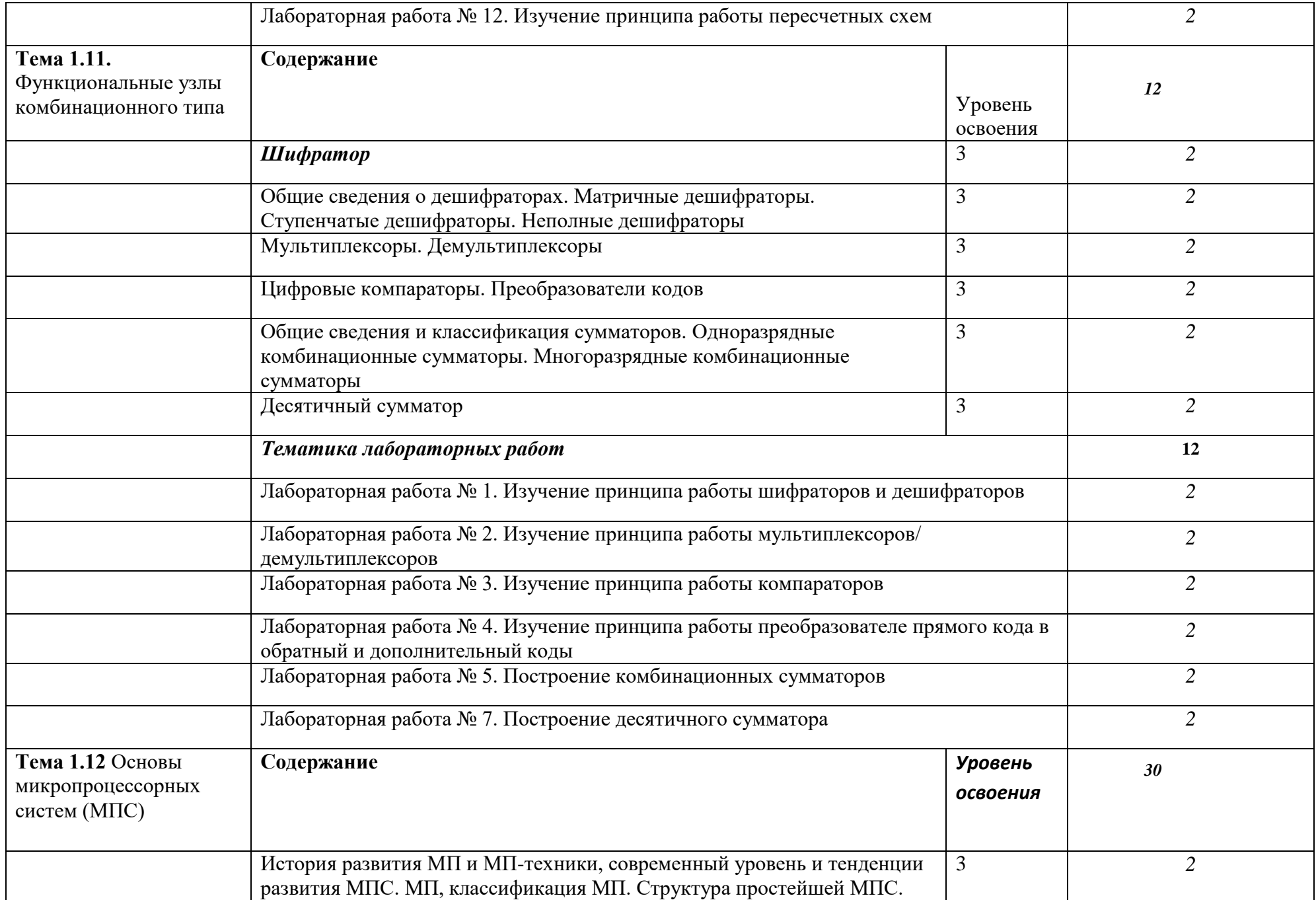

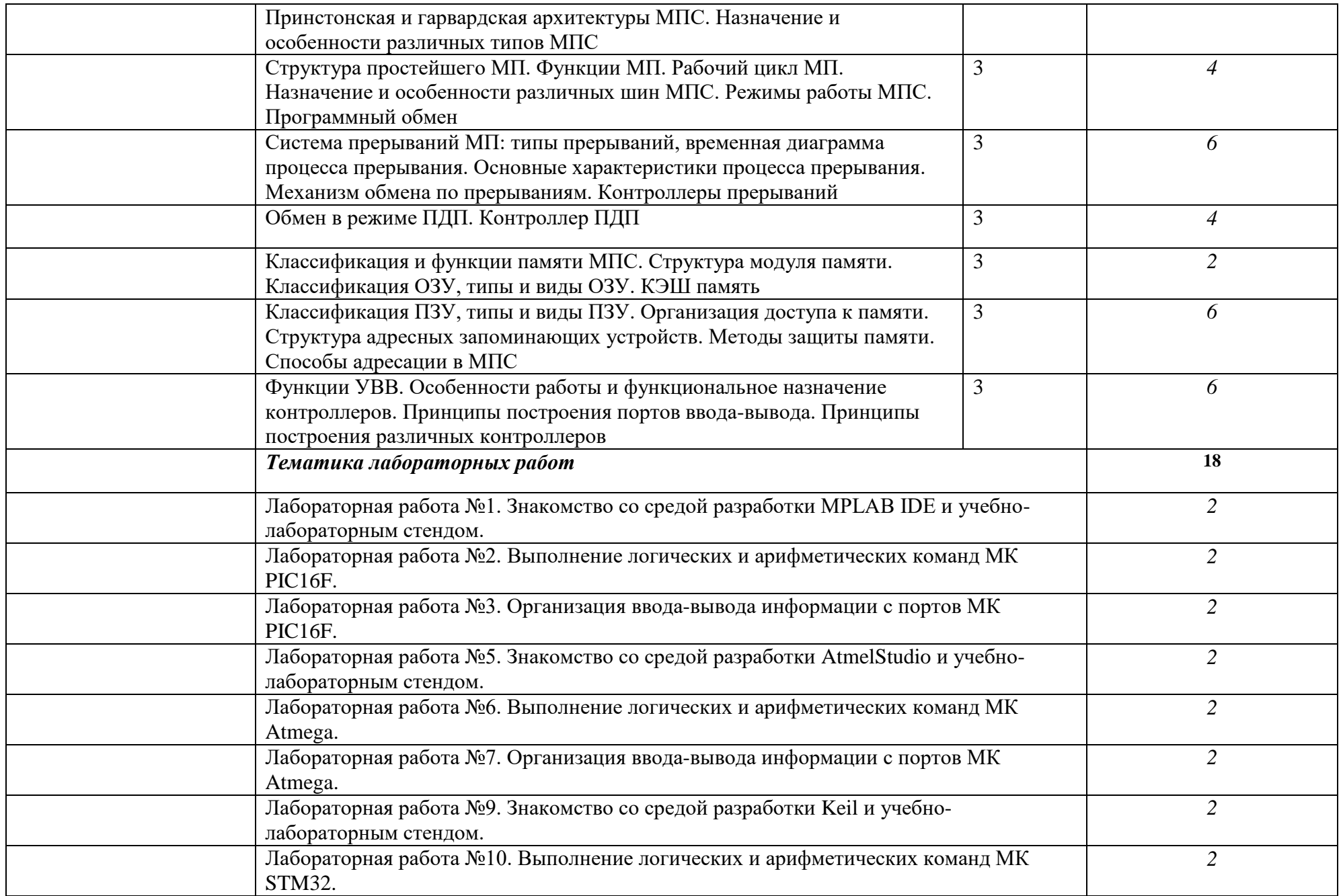

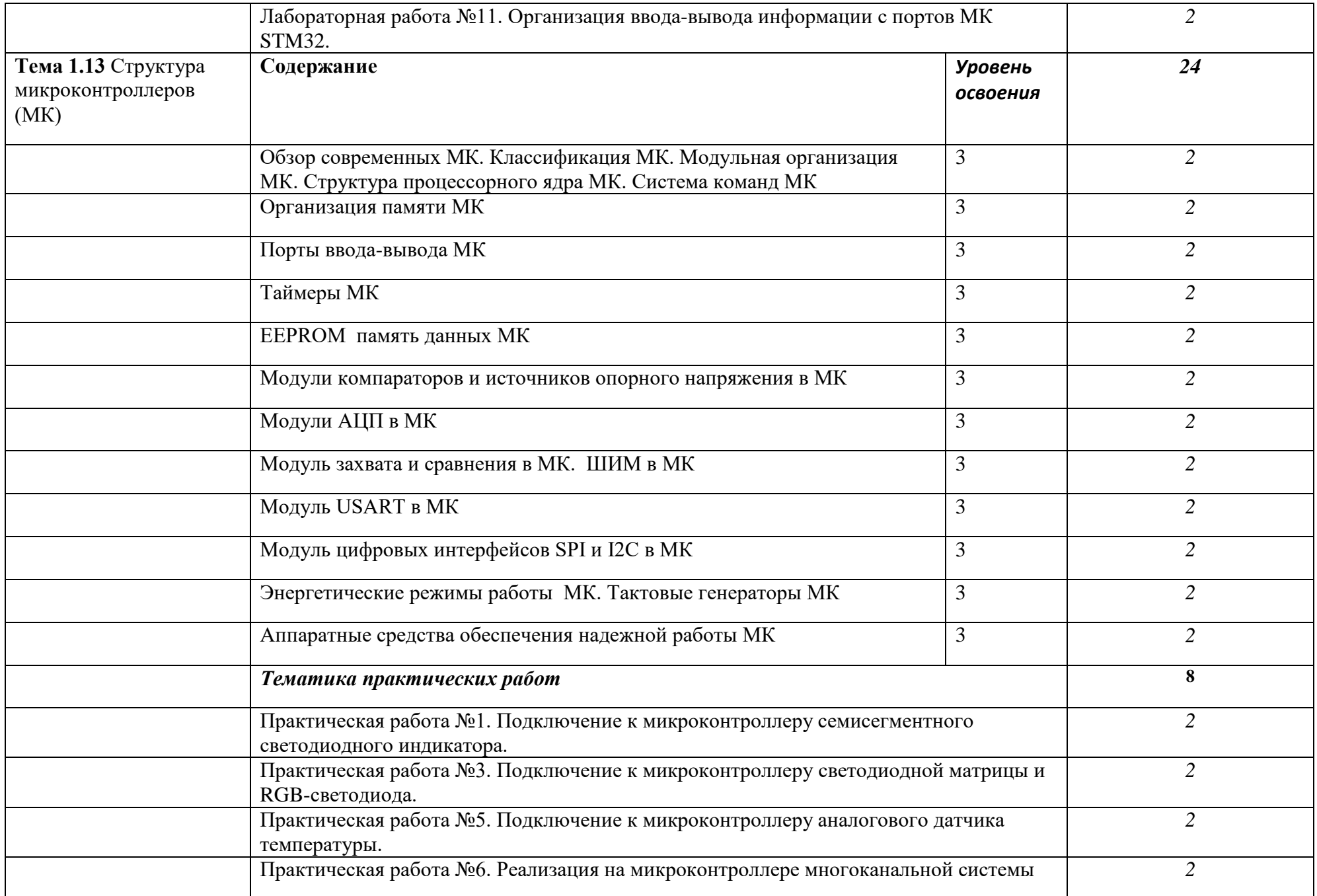

![](_page_22_Picture_122.jpeg)

![](_page_23_Picture_146.jpeg)

![](_page_24_Picture_135.jpeg)

![](_page_25_Picture_148.jpeg)

![](_page_26_Picture_167.jpeg)

![](_page_27_Picture_142.jpeg)

![](_page_28_Picture_117.jpeg)

![](_page_29_Picture_129.jpeg)

![](_page_30_Picture_140.jpeg)

![](_page_31_Picture_124.jpeg)

![](_page_32_Picture_108.jpeg)

![](_page_33_Picture_116.jpeg)

![](_page_34_Picture_142.jpeg)

![](_page_35_Picture_148.jpeg)

![](_page_36_Picture_146.jpeg)

![](_page_37_Picture_162.jpeg)

![](_page_38_Picture_124.jpeg)

![](_page_39_Picture_137.jpeg)

#### *Для характеристики уровня освоения учебного материала используются следующие обозначения:*

*1 – ознакомительный (воспроизведение информации, узнавание (распознавание), объяснение ранее изученных объектов, свойств и т.п.);*

- *2 – репродуктивный (выполнение деятельности по образцу, инструкции или под руководством);*
- *3 – продуктивный (самостоятельное планирование и выполнение деятельности, решение проблемных задач).*

## *3. ПРИМЕРНЫЕ УСЛОВИЯ РЕАЛИЗАЦИИ ПРОГРАММЫ*

## *3.1. Материально-техническое обеспечение*

## *3.1.1. Оборудование рабочих мест кабинетов:*

#### *Оборудование кабинета метрологии, стандартизации и сертификации:*

- компьютеры в комплекте (системный блок, монитор, клавиатура, манипулятор «мышь») или ноутбуки (моноблоки),
- локальная сеть с выходом в Интернет,
- комплект проекционного оборудования (интерактивная доска в комплекте с проектором или мультимедийный проектор с экраном)
- программное обеспечение.
- образцы изделий для выполнения лабораторных работ.

#### *Технические средства измерений:*

- плоскопараллельные концевые меры длины,
- эталоны,
- калибры,
- шаблоны,
- штангенинструменты и микрометрические инструменты,
- индикаторные приборы и устройства,
- цифровые приборы,
- приборы для измерения шероховатости поверхностей.

#### *3.1.2. Оборудование мастерской и рабочих мест мастерской (по каждой из мастерских):*

#### *слесарной:*

- рабочие места, оборудованные приточно-вытяжной вентиляцией;
- набор слесарных инструментов;
- станки: настольно-сверлильные, заточный станок;
- набор измерительных инструментов;
- слесарные технологические приспособления и оснастка;
- заготовки для выполнения слесарных работ;
- емкости для хранения СОЖ (смазывающе-охлаждающие жидкости);
- контейнеры для складирования металлической стружки;
- металлические стеллажи для заготовок и инструмента.
- стол металлический (верстак) с закрепленными на нем тисками с шириной губок не менее 120 мм;

#### *Автоматизации производства печатных плат:*

- Фрезерно-сверлильный станок LPKFProtoMat S63
- Набор инструмента для ProtoMat S63
- Система пылеудаления для ProtoMat S63
- Вакуумный стол для ProtoMat
- Система для металлизации отверстий LPKF ProConduct
- Система для металлизации отверстий LPKF EasyContac
- Фрезерно-сверлильный станок LPKF ProtoMat S103
- Стартовый набор S103
- Компрессор с 50-литровым контейнером
- рабочие места, оборудованные приточно-вытяжной вентиляцией

#### *электромонтажной:*

- рабочие места, оборудованные приточно-вытяжной вентиляцией
- средства индивидуальной и антистатической защиты
- 2.615.022.0JB Dremel 220. Стойка сверлильная Workstation
- F.013.420.0JH Dremel 4200-4/75. Многофункциональный инструмент Dremel 4200 + 4 приставки и 75 оригинальных насадок
- набор электрорадиокомпонентов
- набор расходных материалов на каждое рабочее место (припой, паста паяльная, соединительные провода и др.):

![](_page_41_Picture_245.jpeg)

#### Антистатическая мебель для электронно-монтажных работ:

![](_page_41_Picture_246.jpeg)

![](_page_42_Picture_270.jpeg)

Набор инструмента для монтажно-демонтажных работ с печатными платами:

![](_page_42_Picture_271.jpeg)

## Паяльное оборудование:

![](_page_42_Picture_272.jpeg)

![](_page_43_Picture_182.jpeg)

## *3.1.3.Оборудование лаборатории и рабочих мест лаборатории (по каждой из лабораторий):*

#### *электронной техники:*

- компьютеры в комплекте (системный блок, монитор, клавиатура, манипулятор «мышь») или ноутбуки (моноблоки),
- локальная сеть с выходом в Интернет,
- комплект проекционного оборудования (интерактивная доска в комплекте с проектором или мультимедийный проектор с экраном)
- Контрольно-измерительное оборудование:

![](_page_43_Picture_183.jpeg)

- программное обеспечение для расчета/проектирования электронных схем и программирования микроконтроллеров: VisualStudioCommunity, AtmelStudio, AltiumDesigner, MPLAB, Keil, IAR, MultiSim, Proteus, Orcad, LabView.
- наборы электронных элементов с платформой для их изучения или комбинированные стенды и устройства:
	- образовательная платформа NIELVISII+
	- образовательная платформа NILabViewElectronicsFPGA
	- робототехнические платформы.

#### *цифровой и микропроцессорной техники:*

- компьютеры в комплекте (системный блок, монитор, клавиатура, манипулятор «мышь») или ноутбуки (моноблоки),
- локальная сеть с выходом в Интернет**,**
- комплект проекционного оборудования (интерактивная доска в комплекте с проектором или мультимедийный проектор с экраном)
- Контрольно-измерительное оборудование:

![](_page_43_Picture_184.jpeg)

![](_page_44_Picture_192.jpeg)

- программное обеспечение для расчета/проектирования электронных схем и программирования микроконтроллеров: VisualStudioCommunity, AtmelStudio, AltiumDesigner, MPLAB, Keil, IAR, MultiSim, Proteus, Orcad, LabView.
- наборы электронных элементов с платформой для их изучения или комбинированные стенды и устройства:
	- Отладочная плата на базе микроконтроллера ATmega (комплект)
	- Отладочная плата на базе одноплатного микрокомпьютера с процессором ARM Cortex (STM32) (комплект)
	- Отладочная плата на базе одноплатного микрокомпьютера с процессором PIC16/PIC32 (комплект)
	- Отладочная плата на базе одноплатного микрокомпьютера с процессором TexasInstruments (комплект)
	- Отладочная плата на базе одноплатного микрокомпьютера с процессором типа ARM (комплект)
	- Отладочная плата на базе одноплатного микрокомпьютера cПЛИС (комплект)
	- Отладочная плата на базе одноплатного микрокомпьютера cпроцессором IntelAtom(комплект)

## *измерительной техники:*

- компьютеры в комплекте (системный блок, монитор, клавиатура, манипулятор «мышь») или ноутбуки (моноблоки),
- локальная сеть с выходом в Интернет**,**
- комплект проекционного оборудования (интерактивная доска в комплекте с проектором или мультимедийный проектор с экраном)
- Контрольно-измерительное оборудование:

![](_page_44_Picture_193.jpeg)

 программное обеспечение для осуществления анализа полученных данных измерений: MS Office, Matlab, Labview

## *3.2. Информационное обеспечение обучения*

*Перечень используемых учебных изданий, Интернет-ресурсов, дополнительной литературы*

## **Основные источники (печатные):**

1. Пухальский Г.И., Новосельцева Т.Я. Проектирование цифровых устройств.- СПб.: Лань, 2012 2.Юрков Н.К. Технология производства электронных средств.- СПб.: Лань, 2014

## **Дополнительные источники:**

*(электронные издания)*

1.Курносов А.И.,ЮдинВ.В.Технология производства полупроводниковых приборов и интегральных микросхем.- Режим доступа: <http://www.ximicat.com/ebook.php?file=kurnosov.djvu&page=1>

## **Интернет-ресурсы**

1.Сайт: Компоненты и технология. Режим доступа [:http://www.kit-e.ru/articles/circuitbrd.php](http://www.kit-e.ru/articles/circuitbrd.php)

2.Сайт:PSelectro. Режимдоступа.[:http://www.pselectro.ru/nestandartnye\\_pechatnye\\_platy](http://www.pselectro.ru/nestandartnye_pechatnye_platy)

3.Комплектность конструкторских документов на печатные платы при автоматизированном проектировании. [Электронный ресурс].-Режим доступа[.http://www.propro.ru/graphbook/eskd/eskd/GOST/2\\_123.htm#004](http://www.propro.ru/graphbook/eskd/eskd/GOST/2_123.htm#004)

4.Платан. Каталог электронных компонентов. [Электронный ресурс]. -Режим доступа: <http://www.platan.ru/company/catalogue.html>

## *4.Контроль и оценка результатов освоения профессионального модуля (по разделам)*

![](_page_46_Picture_192.jpeg)

![](_page_47_Picture_219.jpeg)

![](_page_48_Picture_187.jpeg)

![](_page_49_Picture_199.jpeg)

![](_page_50_Picture_73.jpeg)

# *5.Возможности использования данной программы для других ПООП*

11.02.14 Электронные приборы и устройства.